## <http://jwgl.nwu.edu.cn/jwglxt/>

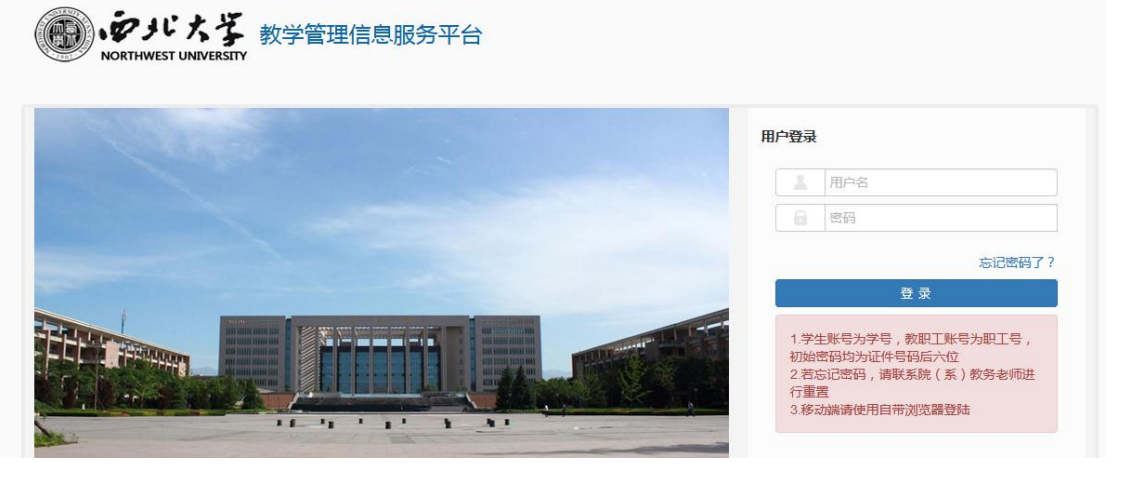

2.

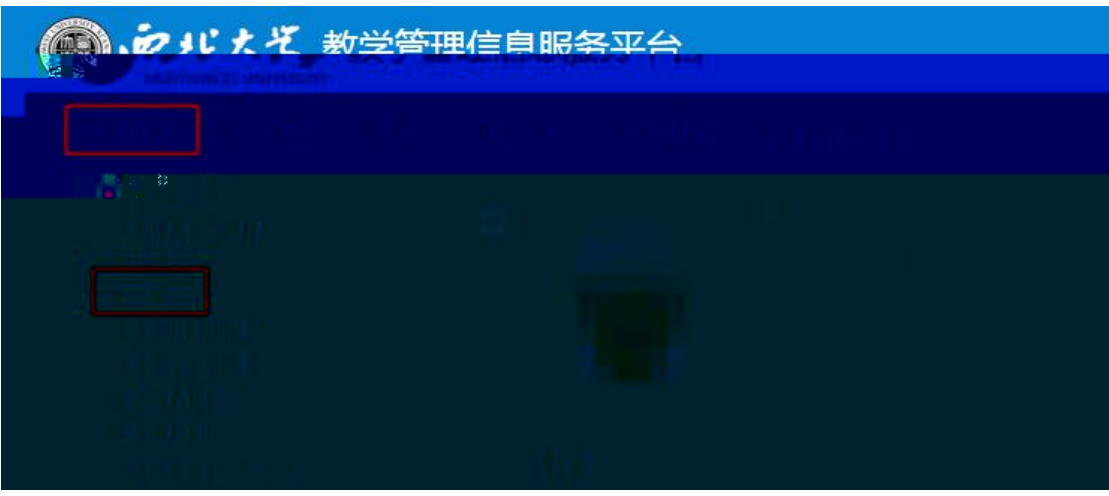

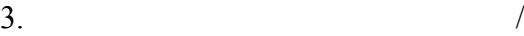

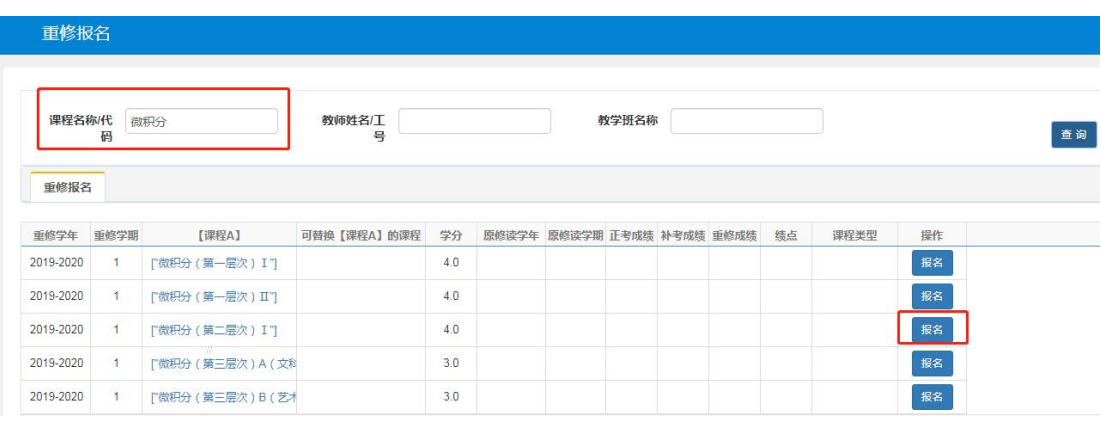

1.

## 4.

A

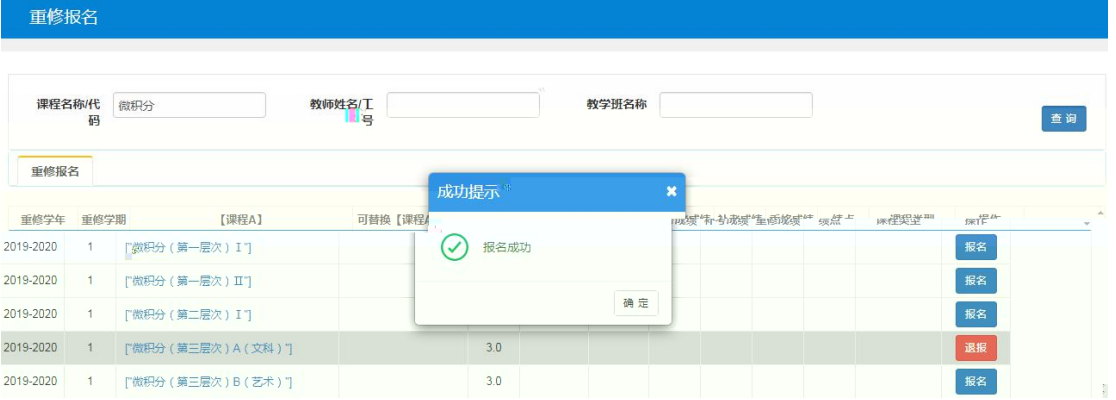

5.